## **Pay Fees & Reinstate Online!**

If your Georgia driving privilege is withdrawn because of a revocation, suspension, disqualification or cancellation, a new **DDS Online Service** may be used to:

- Check all requirements to reinstate your license
- Pay outstanding Fees
- Reinstate your driving privileges
- Request a new license (if eligible)

The requirements may be printed or emailed for reference.

Any fees may be immediately paid online.

In addition, automatic reinstatement of driving privileges occurs when all requirements are met.

# **Example of Detailed Report**

The information now available online includes personalized reinstatement information including any citation number(s) and court information associated with the customer.

#### **Current Suspension(s)**

Description: NON-PAY CANCELLATION Court: UNKNOWN -Citation #: 489023808493 Violation Date: 07/01/2013 Suspension Effective Date: 08/19/2013

Description: CHILD SUPPORT, DHR Court: GADHR - GA DEPARMENT HUMAN RESOURCES Citation #: 000000099 Violation Date: 05/11/2010 Suspension Effective Date: 06/02/2010

Description: CHILD SUPPORT, DHR Court: GADHR - GA DEPARMENT HUMAN RESOURCES Citation #: 000000003 Violation Date: 05/11/2010 Suspension Effective Date: 06/01/2010

#### **Cleared Suspension(s)**

\*Suspensions cleared within the last three years. Suspension Type: FAILURE TO APPEAR Court: AL2012032 - COURT CLERK Citation #: 30298409 Violation Date: 12/09/2009

\* Call DDS Contact Center at (404)657-9300 to find out about suspensions not listed on this page

### **Important Note:**

In certain situations, customers may automatically request that a new driver's license or replacement license be directly mailed to them.

Those ineligible to request a replacement license online may still pay any fees and reinstate driving privileges online. However, they will need to visit a DDS customer service center to be issued a new license.

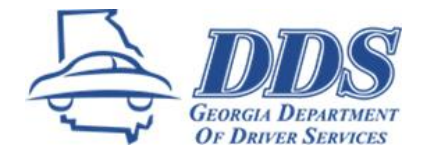

**View Details** Fee(s) Owed: \$62.00 Pay Now

**View Details** Fee(s) Owed: \$25.00 Pay Now

**View Details** Fee(s) Owed: \$25.00 Pay Now

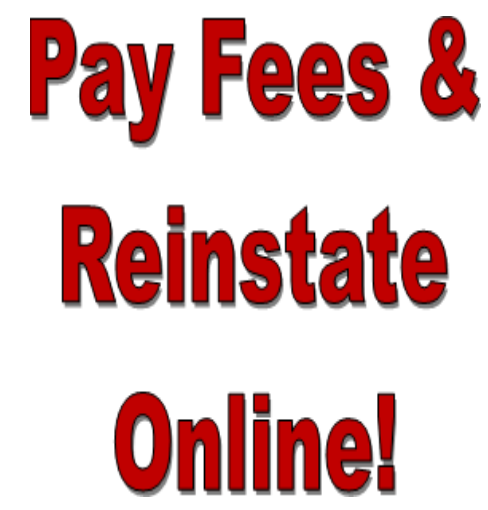

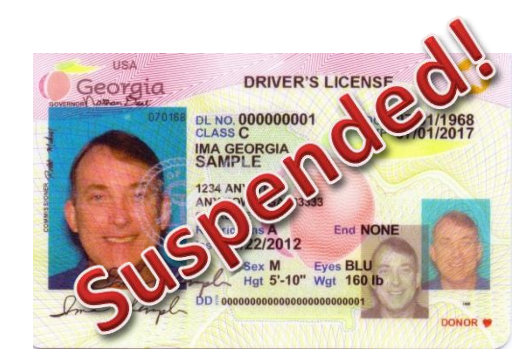

# **www.dds.georgia.gov**

# **Why come in, if you don't have to?**

**DDS Online Services** enables customers to access suspension and reinstatement information without telephone calls and visits to DDS. The new options allow customers to access detailed information regarding their license suspension including court and citation information.

Customers may create a secure DDS online account or logon to their existing account to:

- View a detailed status report of all suspensions
- View and/or print/email a list of requirements needed to reinstate each suspension type
- Pay any fees associated with a license suspension
- Automatically reinstate driving privileges

# **Additional Online Services**

Please remember that there are many other DDS Online Services to take advantage of:

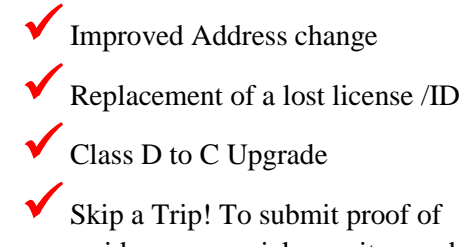

residency or social security number for first renewal or issuance

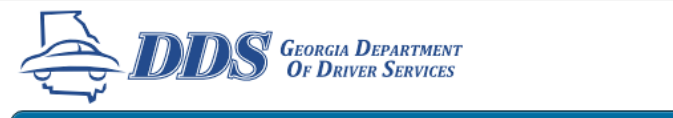

# **www.dds.georgia.gov**

Drivers Info **Online Services** Locations FAQs Business Partners **Regulated Programs** About Us Licenses

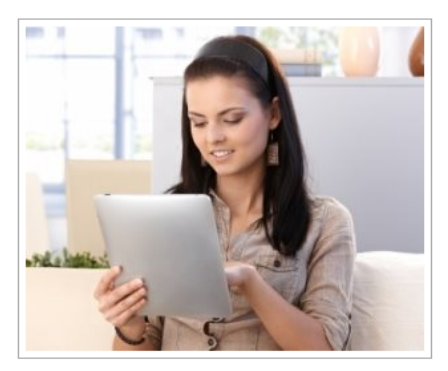

### Welcome to DDS Online Services!

The Department of Driver Services is proud to bring E-Government services to the citizens of Georgia. Our goal is to make your experience with the Department of Driver Services easier and more convenient while preserving the privacy of personal information.

With DDS Online Services you can perform the following tasks:

### **My Account** Account Login

Create an Account

#### **Card Services**

SecureID: Submit Proof of Residency or Social Security Address Change License/ID Renewal Class D to C Upgrade License/ID Replacement CDL Self-Certification Medical Documents License Status **Suspension Information** Reinstatement Informatio

### Super Speeder License Reinstatement

**Pending Suspensions** 

**Pay Fees** 

#### **Other Services**

Pre-Apply Online For-Hire Driver Application Driving History (MVR) Motorcycle Safety Training **Reservation Status** 

# **Important Note:**

You must know your driver's license number, date of birth and other information from your driver's license to create a DDS online account.

Payment of fees may be done online without an account by clicking on Super Speeder, License Reinstatement or Pending Suspensions under the **Pay Fees** column.

# **www.dds.georgia.gov**

# **678-413-8400**